## General Availability Announcement

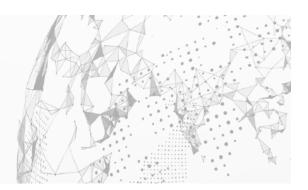

August 2022

To:Endevor® CustomersFrom:Broadcom's Endevor Product TeamSubject:General Availability Announcement for Endevor 19.0

On behalf of Broadcom, we appreciate your business and the opportunity to provide you with highquality, innovative software and services. As part of our ongoing commitment to customer success, we regularly release updated versions of our products. Today, we are pleased to announce that Endevor 19.0 is now available.

Endevor 19.0 is a roll-up of the previously delivered continuous delivery features of 18.1 inclusive of all previous maintenance.

Key features for Endevor 19.0 include:

- Dynamic Environments facilitating on demand creation of Environments to isolate developers working on parallel changes and supporting Agile development methodologies
- Deferred file creation to allow parallel work areas to be created with minimal consumption of disk space
- Sync in place to allow developers to mark out of sync code back "in-sync" without a move
- Quick edit batch submit to allow individual generates and other operations to be done in bulk Quick edit element selection list extension points

For details, we encourage you to visit the Endevor Release Notes found in Tech Docs.

You can download your copy of Endevor 19.0 online at <u>Support</u> where you can also utilize the case management system. To install your product, follow the installation procedures for your product at <u>Tech</u> <u>Docs</u>. If you have any questions or require assistance, contact <u>support</u>.

Should you need any assistance in understanding these new features, or implementing this latest release, our implementation services partners can help. Please contact your local account representative for more information on how they can help. To connect, learn, and share with other customers, join and participate in our Endevor Community.

For a list of Mainframe Education courses recommended by role, please visit the <u>Learning Paths</u> and select the desired product. We update courses based on functional impact as well as high-demand; therefore, courses created from previous releases may apply to the current release.

Please review our End of Service / End of Life Policy within the <u>Broadcom Software Maintenance Policy</u> <u>Handbook</u>.

Thank you again for your business.